## WELCOME TO TELEHEALTH ZOOM USER GUIDE

### **Your waiting room is ready.**

#### **Congratulations! Your choice to use Telehealth Services will increase your access to quality healthcare and make for a healthier you.**

It's simple to connect and see your healthcare provider from anywhere. All you need is a computer with a webcam (most computers already come with one installed) or a smart phone, and a connection to the Internet.

Follow these easy steps to check in for your appointment on Zoom, a secure and private teleconferencing website.

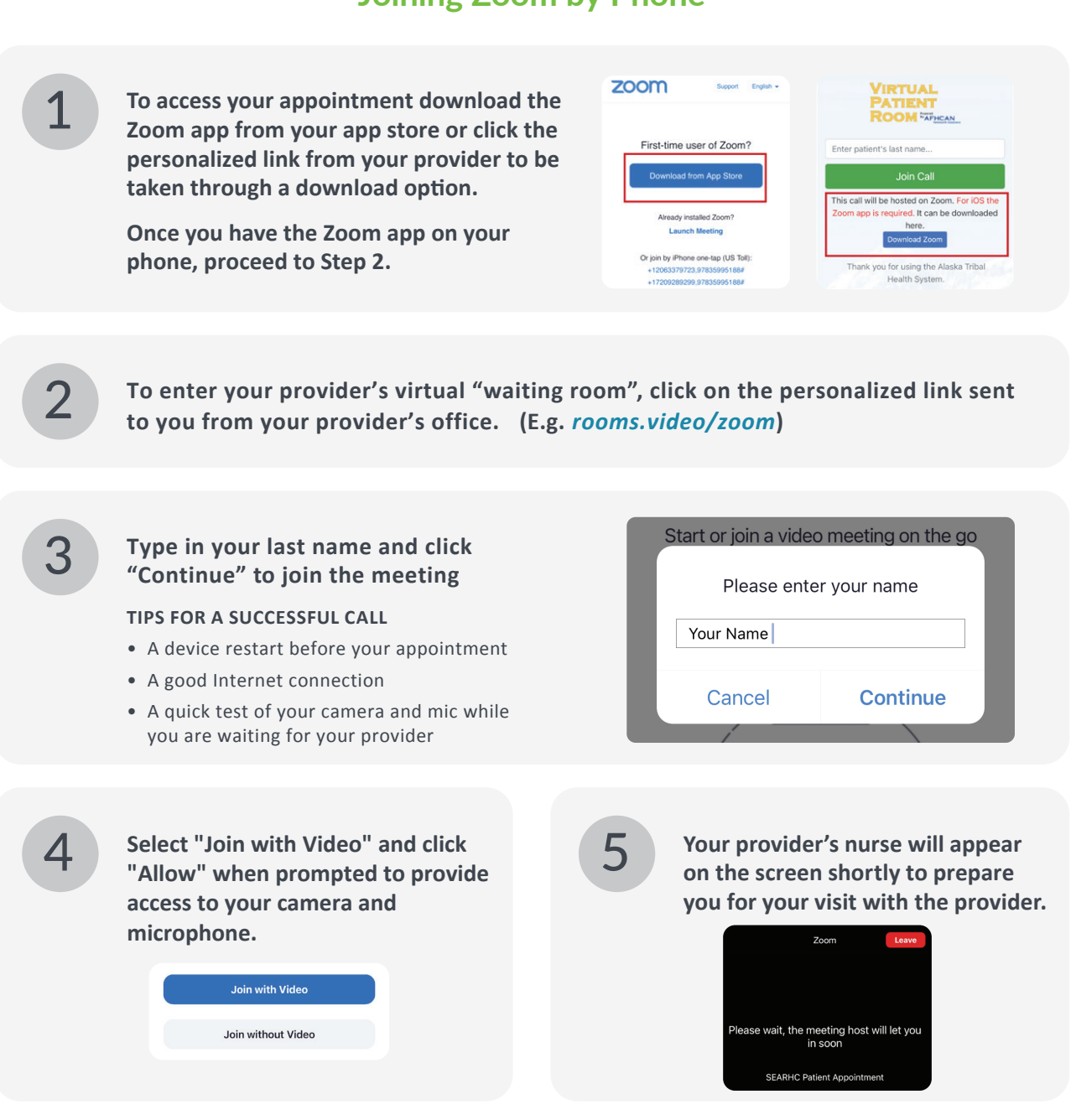

**ESEARHC** | healthy is here.

### **Joining Zoom by Phone**

# WELCOME TO TELEHEALTH ZOOM USER GUIDE

### **Your waiting room is ready.**

#### **Congratulations! Your choice to use Telehealth Services will increase your access to quality healthcare and make for a healthier you.**

It's simple to connect and see your healthcare provider from anywhere. All you need is a computer with a webcam (most computers already come with one installed) or a smart phone, and a connection to the Internet.

Follow these easy steps to check in for your appointment on Zoom, a secure and private teleconferencing website.

## **Joining Zoom by Computer**

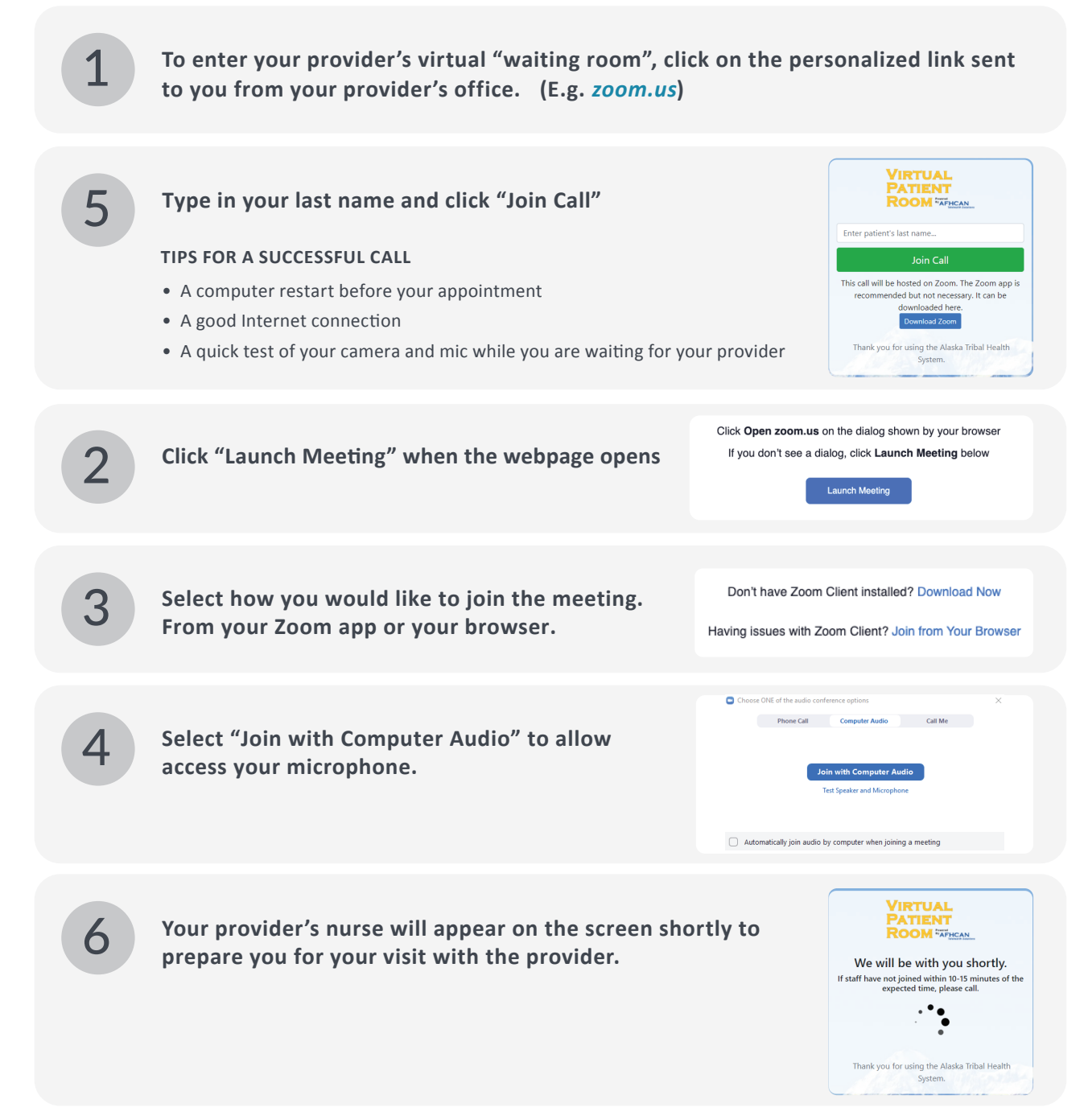